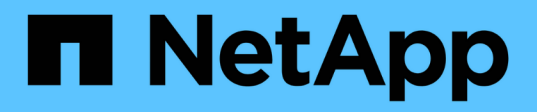

## **Activez ou désactivez la fonctionnalité utilisateurs et groupes locaux**

ONTAP 9

NetApp April 24, 2024

This PDF was generated from https://docs.netapp.com/fr-fr/ontap/smb-admin/enable-disable-local-usersgroups-concept.html on April 24, 2024. Always check docs.netapp.com for the latest.

# **Sommaire**

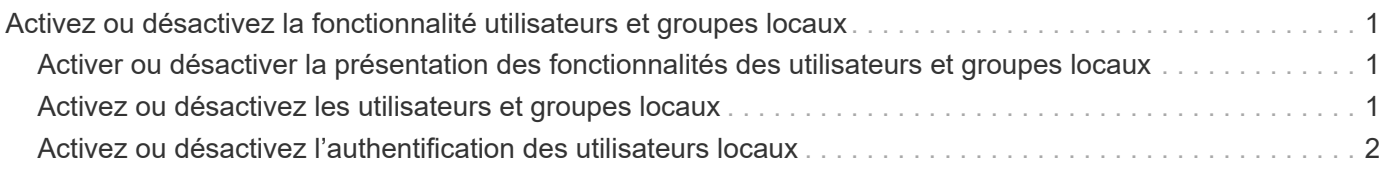

## <span id="page-2-0"></span>**Activez ou désactivez la fonctionnalité utilisateurs et groupes locaux**

### <span id="page-2-1"></span>**Activer ou désactiver la présentation des fonctionnalités des utilisateurs et groupes locaux**

Avant de pouvoir utiliser des utilisateurs et des groupes locaux pour contrôler l'accès aux données de style de sécurité NTFS, les fonctionnalités d'utilisateur et de groupe locaux doivent être activées. En outre, si vous souhaitez utiliser des utilisateurs locaux pour l'authentification SMB, la fonctionnalité d'authentification des utilisateurs locaux doit être activée.

Les fonctionnalités des utilisateurs et groupes locaux et l'authentification des utilisateurs locaux sont activées par défaut. Si elles ne sont pas activées, vous devez les activer avant de pouvoir configurer et utiliser des utilisateurs et des groupes locaux. Vous pouvez désactiver les fonctionnalités des utilisateurs et groupes locaux à tout moment.

En plus de désactiver explicitement la fonctionnalité des utilisateurs et groupes locaux, ONTAP désactive les fonctionnalités utilisateur et groupe locaux si un nœud du cluster est rétabli sur une version de ONTAP qui ne prend pas en charge cette fonctionnalité. Les fonctionnalités des utilisateurs et groupes locaux ne sont pas activées tant que tous les nœuds du cluster n'exécutent pas une version de ONTAP qui le prend en charge.

#### **Informations associées**

[Modifier les comptes utilisateur locaux](https://docs.netapp.com/fr-fr/ontap/smb-admin/modify-local-user-accounts-reference.html)

[Modifier les groupes locaux](https://docs.netapp.com/fr-fr/ontap/smb-admin/modify-local-groups-reference.html)

[Ajoutez des privilèges aux utilisateurs ou groupes locaux ou de domaine](https://docs.netapp.com/fr-fr/ontap/smb-admin/add-privileges-local-domain-users-groups-task.html)

## <span id="page-2-2"></span>**Activez ou désactivez les utilisateurs et groupes locaux**

Vous pouvez activer ou désactiver les utilisateurs et groupes locaux pour l'accès SMB sur des SVM (Storage Virtual machines). La fonctionnalité utilisateurs et groupes locaux est activée par défaut.

#### **Description de la tâche**

Vous pouvez utiliser des utilisateurs et des groupes locaux lors de la configuration des autorisations de partage SMB et de fichiers NTFS et, éventuellement, utiliser des utilisateurs locaux pour l'authentification lors de la création d'une connexion SMB. Pour utiliser les utilisateurs locaux pour l'authentification, vous devez également activer l'option d'authentification des utilisateurs et groupes locaux.

#### **Étapes**

- 1. Définissez le niveau de privilège sur avancé : set -privilege advanced
- 2. Effectuez l'une des opérations suivantes :

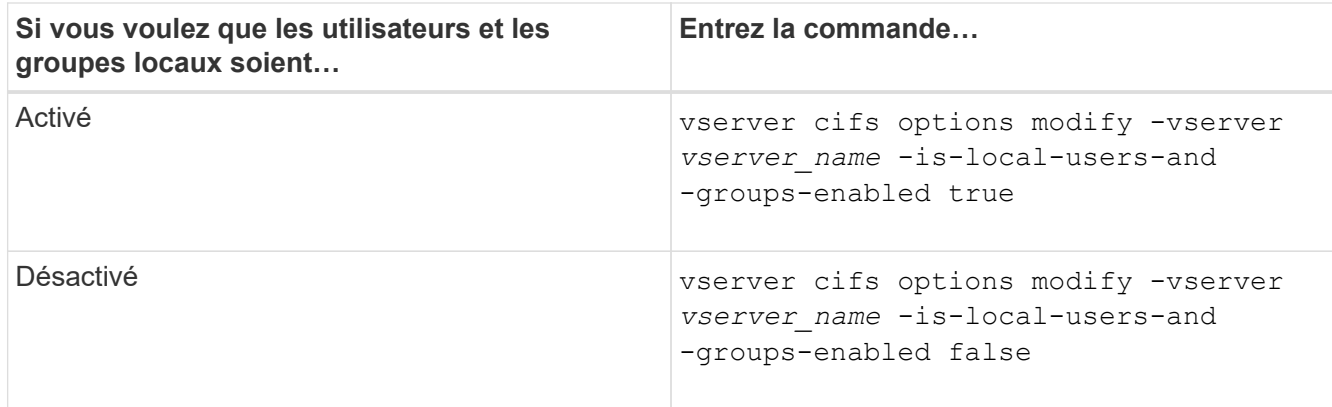

3. Retour au niveau de privilège admin : set -privilege admin

#### **Exemple**

L'exemple suivant permet aux utilisateurs et groupes locaux de la fonctionnalité sur le SVM vs1 :

```
cluster1::> set -privilege advanced
Warning: These advanced commands are potentially dangerous; use them
only when directed to do so by technical support personnel.
Do you wish to continue? (y or n): y
cluster1::*> vserver cifs options modify -vserver vs1 -is-local-users-and
-groups-enabled true
cluster1::*> set -privilege admin
```
#### **Informations associées**

[Activez ou désactivez l'authentification des utilisateurs locaux](#page-3-0)

[Activez ou désactivez les comptes utilisateur locaux](https://docs.netapp.com/fr-fr/ontap/smb-admin/enable-disable-local-user-accounts-task.html)

### <span id="page-3-0"></span>**Activez ou désactivez l'authentification des utilisateurs locaux**

Vous pouvez activer ou désactiver l'authentification des utilisateurs locaux pour l'accès SMB sur des SVM (Storage Virtual machines). La valeur par défaut est d'autoriser l'authentification des utilisateurs locaux, ce qui est utile lorsque la SVM ne peut pas contacter un contrôleur de domaine ou si vous choisissez de ne pas utiliser de contrôles d'accès au niveau des domaines.

#### **Avant de commencer**

La fonctionnalité utilisateurs et groupes locaux doit être activée sur le serveur CIFS.

#### **Description de la tâche**

Vous pouvez activer ou désactiver l'authentification des utilisateurs locaux à tout moment. Si vous souhaitez utiliser des utilisateurs locaux pour l'authentification lors de la création d'une connexion SMB, vous devez

également activer l'option utilisateurs et groupes locaux du serveur CIFS.

#### **Étapes**

- 1. Définissez le niveau de privilège sur avancé : set -privilege advanced
- 2. Effectuez l'une des opérations suivantes :

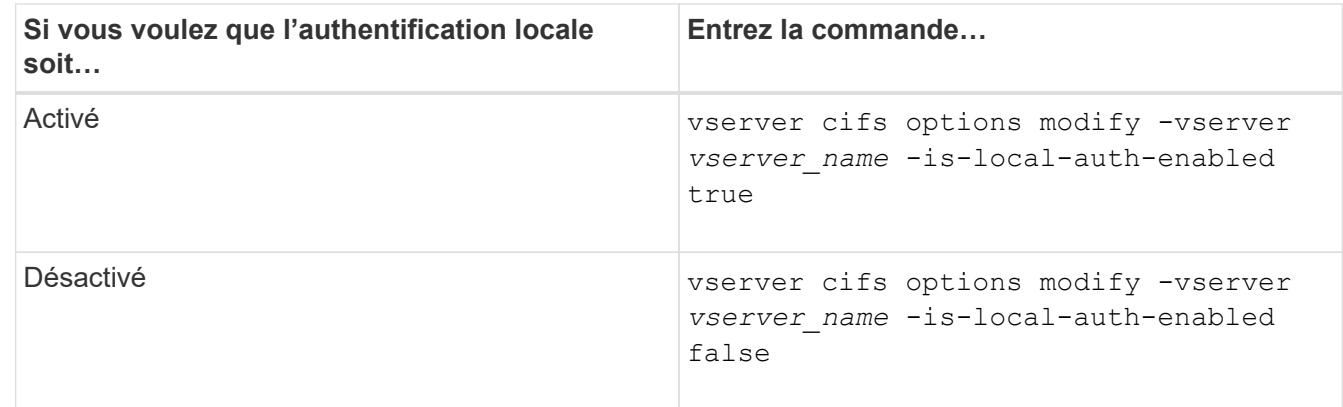

3. Retour au niveau de privilège admin : set -privilege admin

#### **Exemple**

L'exemple suivant active l'authentification utilisateur local sur le SVM vs1 :

```
cluster1::>set -privilege advanced
Warning: These advanced commands are potentially dangerous; use them
only when directed to do so by technical support personnel.
Do you wish to continue? (y or n): y
cluster1::*> vserver cifs options modify -vserver vs1 -is-local-auth
-enabled true
cluster1::*> set -privilege admin
```
#### **Informations associées**

[Fonctionnement de l'authentification des utilisateurs locaux](https://docs.netapp.com/fr-fr/ontap/smb-admin/local-user-authentication-concept.html)

[Activation ou désactivation des utilisateurs et groupes locaux](#page-2-2)

#### **Informations sur le copyright**

Copyright © 2024 NetApp, Inc. Tous droits réservés. Imprimé aux États-Unis. Aucune partie de ce document protégé par copyright ne peut être reproduite sous quelque forme que ce soit ou selon quelque méthode que ce soit (graphique, électronique ou mécanique, notamment par photocopie, enregistrement ou stockage dans un système de récupération électronique) sans l'autorisation écrite préalable du détenteur du droit de copyright.

Les logiciels dérivés des éléments NetApp protégés par copyright sont soumis à la licence et à l'avis de nonresponsabilité suivants :

CE LOGICIEL EST FOURNI PAR NETAPP « EN L'ÉTAT » ET SANS GARANTIES EXPRESSES OU TACITES, Y COMPRIS LES GARANTIES TACITES DE QUALITÉ MARCHANDE ET D'ADÉQUATION À UN USAGE PARTICULIER, QUI SONT EXCLUES PAR LES PRÉSENTES. EN AUCUN CAS NETAPP NE SERA TENU POUR RESPONSABLE DE DOMMAGES DIRECTS, INDIRECTS, ACCESSOIRES, PARTICULIERS OU EXEMPLAIRES (Y COMPRIS L'ACHAT DE BIENS ET DE SERVICES DE SUBSTITUTION, LA PERTE DE JOUISSANCE, DE DONNÉES OU DE PROFITS, OU L'INTERRUPTION D'ACTIVITÉ), QUELLES QU'EN SOIENT LA CAUSE ET LA DOCTRINE DE RESPONSABILITÉ, QU'IL S'AGISSE DE RESPONSABILITÉ CONTRACTUELLE, STRICTE OU DÉLICTUELLE (Y COMPRIS LA NÉGLIGENCE OU AUTRE) DÉCOULANT DE L'UTILISATION DE CE LOGICIEL, MÊME SI LA SOCIÉTÉ A ÉTÉ INFORMÉE DE LA POSSIBILITÉ DE TELS DOMMAGES.

NetApp se réserve le droit de modifier les produits décrits dans le présent document à tout moment et sans préavis. NetApp décline toute responsabilité découlant de l'utilisation des produits décrits dans le présent document, sauf accord explicite écrit de NetApp. L'utilisation ou l'achat de ce produit ne concède pas de licence dans le cadre de droits de brevet, de droits de marque commerciale ou de tout autre droit de propriété intellectuelle de NetApp.

Le produit décrit dans ce manuel peut être protégé par un ou plusieurs brevets américains, étrangers ou par une demande en attente.

LÉGENDE DE RESTRICTION DES DROITS : L'utilisation, la duplication ou la divulgation par le gouvernement sont sujettes aux restrictions énoncées dans le sous-paragraphe (b)(3) de la clause Rights in Technical Data-Noncommercial Items du DFARS 252.227-7013 (février 2014) et du FAR 52.227-19 (décembre 2007).

Les données contenues dans les présentes se rapportent à un produit et/ou service commercial (tel que défini par la clause FAR 2.101). Il s'agit de données propriétaires de NetApp, Inc. Toutes les données techniques et tous les logiciels fournis par NetApp en vertu du présent Accord sont à caractère commercial et ont été exclusivement développés à l'aide de fonds privés. Le gouvernement des États-Unis dispose d'une licence limitée irrévocable, non exclusive, non cessible, non transférable et mondiale. Cette licence lui permet d'utiliser uniquement les données relatives au contrat du gouvernement des États-Unis d'après lequel les données lui ont été fournies ou celles qui sont nécessaires à son exécution. Sauf dispositions contraires énoncées dans les présentes, l'utilisation, la divulgation, la reproduction, la modification, l'exécution, l'affichage des données sont interdits sans avoir obtenu le consentement écrit préalable de NetApp, Inc. Les droits de licences du Département de la Défense du gouvernement des États-Unis se limitent aux droits identifiés par la clause 252.227-7015(b) du DFARS (février 2014).

#### **Informations sur les marques commerciales**

NETAPP, le logo NETAPP et les marques citées sur le site<http://www.netapp.com/TM>sont des marques déposées ou des marques commerciales de NetApp, Inc. Les autres noms de marques et de produits sont des marques commerciales de leurs propriétaires respectifs.